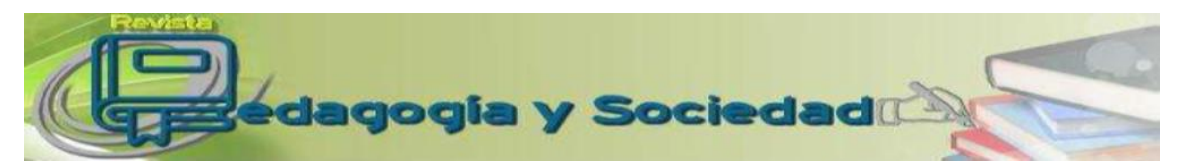

Pedagogía y Sociedad. Cuba. Vol. 20, no 48, mar. – jun. 2017, ISSN 1608-3784. RNPS: 1903

# **EMPLEO DE LOS MÉTODOS NUMÉRICOS Y EL EXCEL EN LA SOLUCIÓN DE PROBLEMAS DE TERMODINÁMICA USING NUMERICAL METHODS AND EXCEL IN THE THERMODYNAMICS PROBLEMS**

#### **¿Cómo referenciar este artículo?**

Rega Armas, D., Guerra Véliz, Y. y Leiva Haza, J. (mar. – jun. 2017). Empleo de los métodos numéricos y el excel en la solución de problemas de termodinámica. *Pedagogía y Sociedad*, 20 (48), 20-37. Disponible en: http://revistas.uniss.edu.cu/index.php/pedagogia-y-sociedad/article/view/444

# Dayned Rega Armas<sup>1</sup>; Yusimí Guerra Véliz<sup>2;</sup> Julio Leiva Haza<sup>3</sup>.

<sup>1</sup>Ingeniera Biomédica y Máster en Ciencias Pedagógicas. Profesor Asistente de la Facultad de Ciencias Pedagógicas de la Universidad de Sancti Spíritus "José Martí Pérez". Ha participado en investigaciones asociadas a proyectos nacionales cuyos resultados han estado sobre la base de las temáticas abordadas anteriormente. Profesor Asistente Universidad de Sancti Spíritus "José Martí Pérez" Email: *[drega@uniss.edu.cu.](mailto:drega@uniss.edu.cu)* <sup>2</sup>Licenciada en Educación, especialidad Física y Astronomía y Máster en Matemática Aplicada y Doctora en Ciencias Pedagógicas por la Universidad de Ciencias Pedagógicas "Félix Varela Morales" de Villa Clara en 2008. Profesor Titular, actualmente se desempeña como Profesora del departamento de Ciencias Exactas de la Universidad Central "Marta Abreu" de las Villas, posee varias publicaciones en revistas nacionales e internacionales como autora y coautora con temáticas referidas al aprendizaje de la Física y la Matemática. Ha participado en investigaciones asociadas a proyectos nacionales cuyos resultados han estado sobre la base de las temáticas abordadas anteriormente. Email: [yusimig@uclv.cu](mailto:yusimig@uclv.cu) <sup>3</sup> Licenciado en Educación, especialidad Física y Astronomía y Doctor en Ciencias Pedagógicas por la Universidad de Ciencias Pedagógicas: "Félix Varela Morales" de Villa Clara. Profesor Titular. Actualmente se desempeña como Profesor del departamento de Ciencias Exactas de la Universidad Central "Marta Abreu" de las Villas, posee varias publicaciones en revistas nacionales e internacionales como autor y coautor con temáticas referidas al aprendizaje de la Física y la Matemática. Ha participado en investigaciones asociadas a proyectos nacionales cuyos resultados han estado sobre la base de las temáticas abordadas anteriormente. Email: [haza@uclv.cu](mailto:haza@uclv.cu)

#### **Resumen**

En el presente artículo se muestra la necesidad de introducir los métodos numéricos en el estudio de la física. Se brinda un ejemplo de cómo resolver un

problema aplicando uno de los métodos numéricos utilizando el Excel como parte de las TIC (Tecnología de la Informática y las Comunicaciones) con el objetivo de mejorar el aprendizaje del tema termodinámica en el tercer año de la carrera matemática física. En el proceso investigativo se aplicaron métodos del nivel teórico, empírico y matemático-estadístico, estos fueron seleccionados y desarrollados a partir de las exigencias del enfoque dialéctico-materialista. Se evaluaron los problemas y se demostró la efectividad de estos, los que pueden ser aplicados en la práctica educativa de las universidades.

**Palabras clave:** excel; física; matemática numérica; problemas; tecnología de la Informática; termodinámica.

### **Abstract:**

This article show the importance of includes the numerical mathematics in the study of physics. In this paper an example of the use the Excel and the newton method, is presented. This numerical method of solution of equation is used in solving different types of equations which cannot resolve using analytical methods. So the propose of this paper is the improvement of learning General Physics III in the Mathematics-Physics career, Sancti Spíritus University called José Martí Pérez. Different methods have been used in this investigation as: theoretical methods, empirical methods and mathematics methods. The used of this method have proven to be very effective.

**Key word:** physics; Numerical mathematics; problems; thermodynamics.

# **INTRODUCCIÓN**

Uno de los problemas más complejos que afrontan los docentes de las universidades en la actualidad es proporcionar una preparación integral a sus estudiantes que responda al desarrollo vertiginoso de la ciencia y la técnica y que les permita, además, resolver las dificultades sociales. En este sentido el aprendizaje de los estudiantes de la educación superior ha enfrentado elevados retos en los últimos años como consecuencia directa de los avances científicos y tecnológicos.

En los lineamientos 145 y 146 sobre la política económica y social del país, aprobados en el VI Congreso del Partido Comunista de Cuba, se encarga al Ministerio de Educación continuar elevando la calidad y el rigor del proceso de enseñanza-aprendizaje y la formación de los profesores para fortalecer su actuación en los diferentes niveles de enseñanza.

A partir de tales exigencias, se define por los autores, que el que el fin de la Universidades Pedagógicas en Cuba es: "La preparación integral y pertinente de los futuros profesionales para enfrentar las tareas del ejercicio de su profesión en el marco de las complejidades que caracterizan la sociedad actual y en particular las del campo de la educación"

Cumplir con ese fin, mejorar el aprendizaje de los estudiantes de las universidades, ha sido el objeto de análisis de diferentes investigadores cubanos, tales como: Doris Castellanos (2002), Pilar Rico y Margarita Silvestre (2003), Addine (2005), entre otros, lo que permitió un análisis más profundo del tema. Los autores mencionados asocian el término aprendizaje al proceso en el que participa el estudiante, dirigido por el docente, apropiándose el primero de conocimientos, habilidades y capacidades, en un proceso de socialización.

La Dra. Guerra Véliz (2008), en su tesis de doctorado, plantea: "tal reto, aun cuando atañe a todas las ciencias pedagógicas, debe ser enfrentado de acuerdo con sus características, por cada una de las disciplinas específicas que la integran; esto recae, en gran medida, en las didácticas particulares". (p.10).

La Física es la rama del saber que proporciona la base del conocimiento de la naturaleza. Esta ciencia compone la realidad a partir de modelos y necesariamente tiene una estrecha relación con la matemática. En todo este proceso la física habla a través de la matemática.

Según Mora Flores (2013) en la matemática existen dos grandes grupos de métodos: Los numéricos y los exactos. Los métodos más usados en la enseñanza actual son los exactos, aunque los numéricos reflejan el carácter aproximado de la realidad. Los métodos numéricos, no se usaban con tanta frecuencia debido a los muchos cálculos que en ocasiones se necesitaba realizar, pero en la actualidad con los avances tecnológicos y en especial las TIC, esto ya no constituye un problema por lo que la utilización y el conocimiento de los estos, conjuntamente con los métodos exactos es una necesidad para el ciudadano común.

Especialistas de diferentes países como: De Castro (2008), Jan Benacka (2008), Guerra Véliz (2008), Mora Flores (2013), Kim Gaik Tay, Sie Long Kek y Rosmila Abdul-Kahar (2013) entre otros, se han percatado de la necesidad de incluir los métodos numéricos en los cursos de Física en diversos niveles educacionales y constituye una tendencia en el ámbito internacional; lo que permite un análisis más profundo del tema.

A juicio de los autores, el trabajo que más se adecua a la carrera de matemática física es el realizado por Guerra, (2008) en su tesis opción al título de Doctor en Ciencias Pedagógicas, donde propone un modelo didáctico para la implementación de los métodos numéricos en el proceso docente educativo de la Física General en la especialidad de Profesor de Ciencias Exactas que lleve al desarrollo de la habilidad de resolver tareas docentes de Física aplicando métodos numéricos.

A pesar de las investigaciones realizadas por la autora antes mencionada, este fue realizado para la carrera de Ciencias Exactas, que en la actualidad presenta otro currículo y nombre: carrera de Matemática-Física. La autora presenta un conjunto de tareas docentes, elaboradas sobre el tema de Mecánica, pero no aborda ningún otro tema de la disciplina Física General. Es por ello que dándole continuidad al trabajo desarrollado por la DrC. Yusimí Guerra Véliz, este artículo tiene como objetivo mostrar en un ejemplo de la inclusión de los métodos numéricos, con la utilización de las Tecnologías de la Información (TIC) para mejorar el aprendizaje de la Física General II.

#### **MARCO TEÓRICO**

En su tesis de doctorado Guerra (2008) explica: "Durante la construcción del aparato teórico de las ciencias exactas los métodos numéricos y exactos son igualmente importantes, se excluyen y complementan conformando una unidad dialéctica" (p.11).

De acuerdo con esta teoría gnoseológica la verdad objetiva está formada por aquellos elementos del conocimiento que reflejan las regularidades, propiedades y relaciones de los objetos en estudio y que no dependen de la subjetividad del hombre ni de la humanidad. Sin embargo, la verdad objetiva cambia, se desarrolla y se completa constantemente. En cada etapa del conocimiento humano, la verdad objetiva se eleva a un peldaño superior. Tales peldaños son las formas relativas de la verdad objetiva, lo que se ha dado en llamar verdad relativa.

De este modo, la verdad objetiva se desarrolla eternamente y no puede manifestarse en una forma definitiva y acabada, sino como una sucesión de verdades relativas, donde cada fase el desarrollo de la verdad es una ampliación y profundización de la precedente. Es en esta particularidad precisamente donde radica la dialéctica del proceso del conocimiento.

La concepción de las ciencias sobre la base de estos preceptos presupone que los conocimientos que conforman su aparato teórico se presenten en forma de verdades relativas que se desarrollan constantemente, mostrando, en cada fase, una descripción más exacta de la parte de la realidad estudiada por dicha ciencia. Con estas verdades, de carácter aproximado, se construye el edificio del conocimiento humano.

Esta forma de manifestarse la verdad objetiva se hace más evidente en aquellas ciencias en las que la matemática es una herramienta para la conformación e interpretación de sus teorías. Estas son las llamadas ciencias exactas. En ellas, por lo general, los conocimientos se representan a través de modelos matemáticos que pueden ser de tal índole que conjuntamente con su aplicación permitan juzgar acerca de la eficiencia de la representación hecha con ellos, a esta clasificación pertenecen los llamados métodos numéricos. En contraposición a estos últimos deben mencionarse los métodos exactos que no incluyen la valoración del error porque no tienen en cuenta el carácter aproximado del modelo respecto a la realidad que representan.

En el hecho de que los métodos numéricos permitan juzgar acerca de la eficiencia, es decir, en el hecho de que permitan valorar el error, radica su valor gnoseológico pues, al hacer evidente la naturaleza inexacta de las representaciones o conocimientos que se obtienen, las construcciones científicas se asumirán con el carácter aproximado que les es inherente y se entenderá que estas, aunque correctas, son susceptibles de ser mejoradas.

Desde el punto de vista psicológico, las utilizaciones de los métodos numéricos son de gran ayuda en el desarrollo del pensamiento gradual del estudiante cuando transita, en lo que a matemática se refiere, de un nivel educacional medio donde se opera fundamentalmente con números a otro superior donde se trabaja con funciones.

Según Benacka (2013) los métodos numéricos sustituyen operaciones tales como: la derivación, integración y solución de ecuaciones diferenciales, que son operaciones matemáticas complejas que se realizan sobre funciones, por operaciones algebraicas simples como suma, resta, multiplicación y división que se realizan sobre números.

Luego, cuando los estudiantes están operando con conjuntos de números ya están operando con funciones; claro que para hacerlo evidente es preciso que interpreten el sistema de operaciones algebraicas como operaciones realizadas sobre funciones y los conjuntos de números como funciones. Esto propicia un tránsito gradual en su razonamiento de numérico a funcional con lo que se justifica desde el punto de vista psicológico la introducción de los métodos numéricos como una necesidad.

Desde el punto de vista sociológico es también muy importante el conocimiento de los métodos numéricos pues ellos forman parte de la cultura que es necesario llevar a los integrantes de la sociedad actual debido a la frecuencia con que son usados para resolver problemas prácticos, así como a la disponibilidad de computadoras capaces de procesar los cálculos que tales métodos requieren.

Otro aspecto a tener en cuenta es que en la formación del alumno el enfoque con que se contribuirá a la formación de su concepción científica del mundo es muy importante. Dicho enfoque prevé que se muestre el carácter relativo de la verdad objetiva al orientar el proceso docente educativo de modo que el alumno interprete los conocimientos físicos no como algo exactamente acabado sino como una aproximación cada vez más cercana a la realidad. Es necesario que durante su aprendizaje se evidencie: que cada conocimiento es una modelación que se acerca a la realidad; que se corresponde con ella hasta un determinado grado de exactitud; que entre el conocimiento y el fenómeno real existe una diferencia dada por el error con que se construyó dicho conocimiento.

Guerra Véliz en su tesis de doctorado plantea:

Es importante que el alumno comprenda la significación del error, pues este debe ser tan pequeño que, aun estando presente, los conocimientos sirvan para describir la realidad, pero estos últimos, al contener el error, son inexactos por naturaleza, rasgo que constituye el motor impulsor en la búsqueda de nuevos conocimientos y del mejoramiento de los ya existentes. (2008, p.15).

Para formar un alumno con estas características se necesita que él sea consciente de su aprendizaje, de la necesidad de incorporar estos elementos a su cultura profesional. Sólo en estas condiciones se tendrá un alumno motivado que encamine todos sus esfuerzos a su formación como profesional con las características que exige de él la sociedad de este momento.

Según Rega Armas:

Para implementar los métodos numéricos y aprovechar los múltiples benéficos que ellos nos brindan, es necesaria la utilización de las computadoras. Existen múltiples programas que pueden ser usados para trabajar los métodos numéricos, uno de ellos es el Excel de Microsoft que posee varias ventajas con respecto a otros programas. (2016, p.14).

El Excel es un programa muy versátil tanto para profesores como para estudiantes, en él la manera de introducir los datos es asequible y directa. Además, como programa proporciona por sí mismo una pantalla de gráficos, fácil manipulación de datos, una pantalla numérica con retroalimentación en los gráficos. Según Benacka (2013) este software posee un enorme conjunto de funciones matemáticas y además se le puede agregar nuevas funciones. Dentro de sus posibilidades se incluyen: el cálculo, graficado de funciones,

creación de fórmulas, resolución de ecuaciones y muchas funciones matemáticas que pueden ser usadas en determinadas aplicaciones.

Microsoft Office es una de las aplicaciones más usadas en la actualidad y Cuba no está excluida de esto. Excel es parte del paquete de este sistema.

Aunque Excel es probablemente la hoja de cálculo más utilizada en el mundo debemos resaltar que dentro del llamado software libre existe una aplicación: Open Office.org que equivale al Excel de Microsoft Office ya que contiene características similares y se pueden adaptar al Excel. (Oliveira y Nápoles, 2013).

Con esta herramienta se logra vincular la asignatura de Física General II con la informática y matemática a partir de la realización de problemas en las clases de esta asignatura, además los estudiantes que cursan el tercer año de la carrera Matemática–Física poseen conocimientos básicos sobre este software debido a que en primer año cursan la asignatura Informática que incluye entre sus temas el manejo de este software.

Al igual que en la termodinámica existen en la física problemas que no pueden ser solucionados por métodos exactos. El hecho que los estudiantes aprendan los métodos numéricos conjuntamente con el aprendizaje en este caso de los contenidos de termodinámica, mejora la posibilidad de ser aplicados en cualquier otra circunstancia del aprendizaje de esos otros contenidos físicos.

# **MATERIALES Y MÉTODOS**

En el desarrollo de la investigación se aplicaron diversos métodos, estos fueron seleccionados y desarrollados a partir de las exigencias del enfoque dialéctico materialista. Entre los métodos teóricos utilizados se destacan:

El analítico-sintético: posibilitó determinar las partes componentes del proceso de aprendizaje y su integración como un todo, para la implementación del problema ejemplo con la utilización del Excel, en los estudiantes que cursan la Física General II en el segundo año de la carrera Matemática-Física.

Inductivo–deductivo: permitió procesar la información, establecer las generalizaciones y valorar el estado inicial en que se expresa el aprendizaje del tema termodinámica, así como determinar los factores vinculados a este y las relaciones e interrelaciones existentes entre dichos factores.

Entre los métodos empíricos utilizados se encuentran:

La observación: se empleó sistemáticamente, lo que permitió apreciar la evolución de los estudiantes antes y después de la utilización de los métodos numéricos y el Excel en la solución de problemas del tema de termodinámica.

El análisis de documentos: posibilitó el análisis de los documentos normativos, Modelo del Profesional, programas, orientaciones metodológicas, libros de texto, expediente de asignatura, sistemas de clase y libretas de los estudiantes para constatar las carencias y potencialidades con vistas al mejoramiento del aprendizaje del tema electricidad y magnetismo.

La entrevista: permitió conocer cómo transcurre el aprendizaje del tema termodinámica.

De los métodos estadísticos-matemáticos se utilizó la estadística descriptiva para corroborar la efectividad de los problemas docentes al comparar los resultados antes y después de su aplicación.

# **RESULTADOS, ANÁLISIS Y DISCUSIÓN**

Se considera como muestra a los 5 estudiantes de la carrera Matemática-Física de la Universidad de Sancti Spíritus: "José Martí Pérez" en el curso 2015-2016. Las características de la muestra en relación con su extensión y ubicación, posibilitaron la interacción de la investigadora con todos los sujetos, por lo que la muestra coincide con la población.

Antes de introducir en la resolución de problemas físicos la utilización de las TIC y los métodos numéricos se realizó una entrevista y una prueba pedagógica con el objetivo de comprobar el nivel de conocimientos del tema termodinámica, que es uno de los que más dificultad presenta dentro de la asignatura Física General II

La entrevista grupal aplicada a los 3 estudiantes que cursaban el tercer año de la carreara carrera Matemática-Física propició obtener información de los estudiantes que integran la muestra acerca del aprendizaje de los contenidos de la Física General II. A continuación, se presenta una síntesis de las respuestas que estos ofrecen:

- todos los entrevistados plantean que para la solución de las tareas consultan las notas de clases, en ocasiones el libro de texto, pero asisten con poca frecuencia a la biblioteca o a los laboratorios de computación, pues casi nunca se les orienta tareas que requieran del uso de las TIC y la hoja de cálculo Excel.
- no utilizan con frecuencia los conocimientos de las demás asignaturas del área de las Ciencias Exactas.
- en las tareas se orienta utilizar el libro de Física General II, no así los libros de Matemática e Informática.
- en ocasiones hacen búsquedas de otras bibliografías como revistas, periódicos, entre otros.
- no siempre para la solución de las tareas se necesita relacionar los contenidos de la Física, la Matemática y la Informática.

Se aplicó una prueba pedagógica para conocer el estado en que se encontraba el aprendizaje de la Física General II, se obtuvieron los siguientes resultados:

Un estudiante logró (40%) enunciar y formular correctamente las ecuaciones y leyes de los gases ideales (ecuación de Van der Waals).

Dos de los estudiantes para el (40 %) seleccionaron correctamente las vías de solución a las problemáticas planteadas sobre la ley de los gases.

En síntesis, las principales limitaciones en el aprendizaje de la Física General II se expresan en:

- los estudiantes tienden a memorizar y no a aplicar los conocimientos.
- tienden a solucionar las tareas reproductivas que requieran de poco esfuerzo intelectual.
- no se implican de forma reflexiva en la búsqueda del conocimiento.

Termodinámica es uno de los temas de la asignatura Física General III que se imparte en el tercer año de la carrera Matemática-Física, este tema tiene dentro de sus objetivos explicar el funcionamiento de los gases ideales y el comportamiento de las diferentes magnitudes físicas que están presentes en este fenómeno.

Recordatorio Teórico sobre la Ecuación de estado de Van der Waals (Ecuación del gas ideal):

La **[ley de gas ideal](http://hyperphysics.phy-astr.gsu.edu/hbasees/kinetic/idegas.html#c1)** trata a las moléculas de un gas, como partículas puntuales con colisiones perfectamente elásticas. Esto funciona bien en muchas circunstancias experimentales, con gases diluidos. Pero las moléculas de gas no son masas puntuales, y hay circunstancias donde las propiedades de las moléculas, tienen un efecto medible experimentalmente. Johannes D. Van der Waals en 1873 propuso una modificación de la ley de gas ideal, para tener en cuenta el tamaño molecular y las fuerzas de interacción moleculares. Se la refiere normalmente como la ecuación de estado de Van der Waals.

$$
\left[P + a\left(\frac{n}{V}\right)^2\right]\left(\frac{V}{n} - b\right) = RT
$$

Las constantes a y b tienen valores positivos y son características del gas individual. La ecuación de estado de Van der Waals, se aproxima a la ley de gas ideal PV=nRT a medida que el valor de estas constantes se acerca a cero. La constante a provee una corrección para las fuerzas intermoleculares. La constante b es una corrección para el tamaño molecular finito y su valor es el volumen ocupado por cada molécula que constituye el gas.

Problema ejemplo:

Calcular el volumen que ocupa una mol de oxígeno a 100 atm y 298 K considerando que se comporta como un gas de van der Waals. a= 1.36 L2 atm mol<sup>-2</sup>; b=  $0.0318$  L mol<sup>-1</sup>.

En el problema queremos hallar el volumen para ello debemos utilizar la ecuación de van der Waals tendríamos:

$$
\left(P + \frac{a}{V^2}\right)(V - b) = RT
$$

 $PV - Pb + \frac{a}{v}$ V  $\frac{ab}{V^2} = RT$  (Multiplicamos por  $V^2$  toda la ecuación)

$$
\frac{PV^3 - PbV^2 + aV - ab = RTV^2}{\text{Pedagogía y Sociedade [Vol. 20, no 48, mar. - jun. 2017, ISSN 1608-3784. RNPS: 1903 30}
$$

$$
Pv^3 - (Pb - RT)V^2 + aV - ab = 0
$$

Tendríamos una ecuación de tercer grado muy difícil de encontrar sus raíces. Nótese que la resolución de la misma por métodos tradicionales del algebra es muy complicada, la variable no se puede despejar, por lo que es necesario el empleo de métodos numéricos para su resolución.

Al resolver este problema utilizando Matemática Numérica se realizan muchos cálculos, que con lápiz y papel sería muy engorroso y el estudiante se centrarían más en hacer los cálculos que en lo que realmente nos importa, el aprendizaje de esta parte de la física. Es por ello que para solucionar el problema ejemplo se utiliza Excel como herramienta, por las ventajas que posee y que han sido abordadas anteriormente.

Al aplicar la matemática numérica en la resolución de este problema es necesario determinar el tipo de método que se va a utilizar. El método de Newton para la determinación de raíces fue el método numérico seleccionado, debido a que es un método muy preciso.

El método de Newton (llamado a veces método de Newton-Raphson) es uno de los métodos que muestra mejor velocidad de convergencia llegando (bajo ciertas condiciones) a duplicar, en cada iteración, los decimales exactos.

Si f es una función tal que f,  $f \vee f$  existen y son continuas en un intervalo I y si un cero  $x_1$  de f está en I, se puede construir una sucesión  $\{x_n\}$  de aproximaciones, que converge a  $x_1$  (bajo ciertas condiciones) de la manera que se describe a continuación: Si  $x_0$  está suficientemente cercano al cero  $x_1$ , entonces supogamos que h es la corrección

que necesita  $x_0$  para alcanzar a  $x_1$ , es decir,  $x_0 + h = x_1$  y  $f (x_0 + h) = 0$ . Como  $0 = f (x_0 + h) \approx f (x_0) + h \dot{f} (x_0)$ 

entonces despejamos la corrección h,  $h \approx -\frac{f_c}{g}$ f. ׇ֦

De esta manera, una aproximación corregida de  $x_0$  sería:  $x_1 = x_0 - \frac{f_s}{f}$ f. ֦֦֢֦ Aplicando el mismo razonamiento a  $x_1$  obtendríamos la aproximación:

$$
x_2 = x_1 - \frac{f_{x_1}}{f_{x_1}}
$$

y así sucesivamente.

El primer paso para la resolución de este problema por este método es la obtención del intervalo, para acorralar una raíz.

Tenemos una función  $3 + v^2 + 1,36v - 0,043248,$ obtenida partir del despeje realizado anteriormente y los valores que ofrece el problema como datos.

Luego escribimos la función en Excel y le damos valores de v con intervalo pequeño (paso de 0.1) como se muestra en la figura. El intervalo se encuentra donde exista un cambio de signo, pues la función corta el eje en un punto dentro del intervalo que sería la primera raíz buscada.

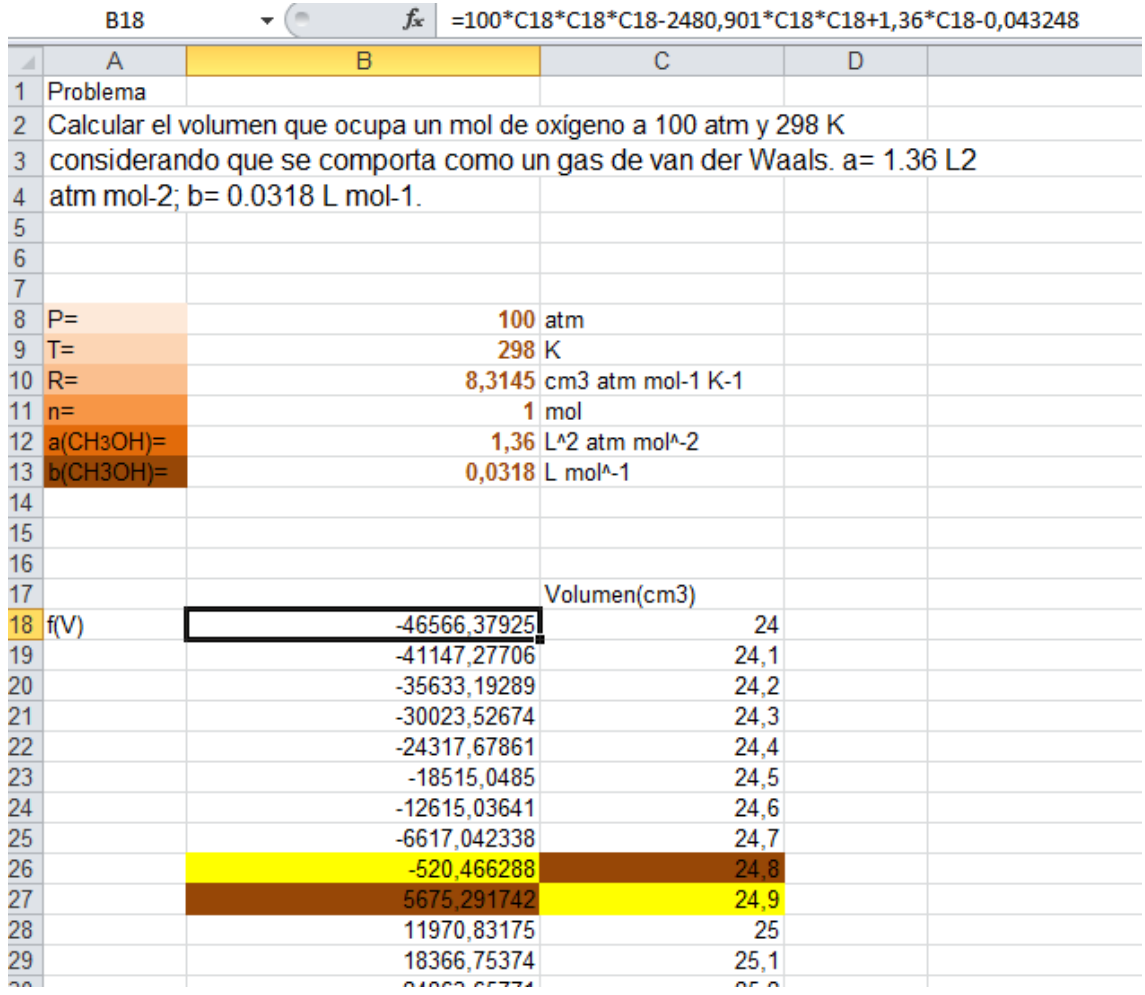

Luego graficamos un intervalo de la función para verificar que la función corta el eje en ese intervalo el gráfico en excel lo realizaremos de la siguiente manera:

Apretamos la casilla Insertar luego aparece una ventana con diferentes clasificaciones de gráficos, escogemos de dispersión, como se muestra en la siguiente figura:

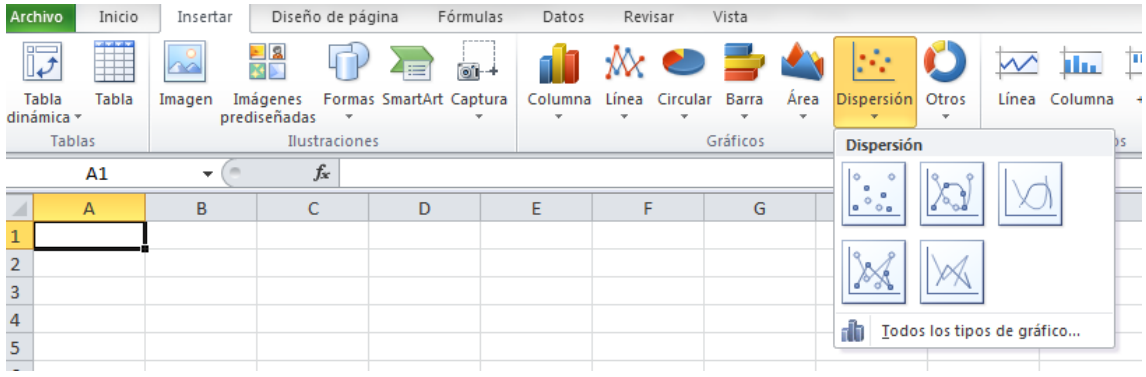

En la pantalla aparecerá un gráfico en blanco como muestra la siguiente figura:

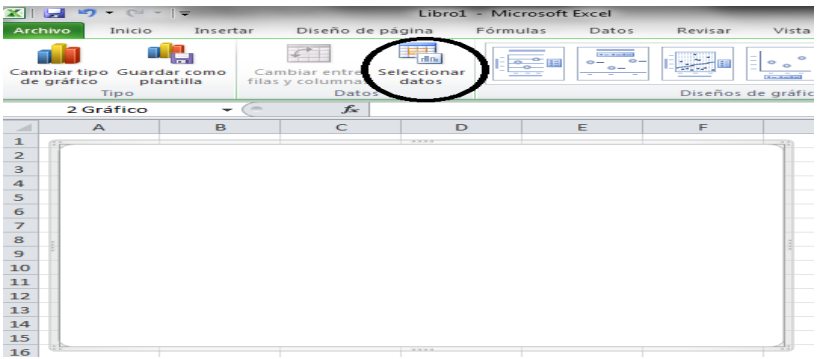

A continuación, aparece en pantalla un cuadro como se muestra en la figura:

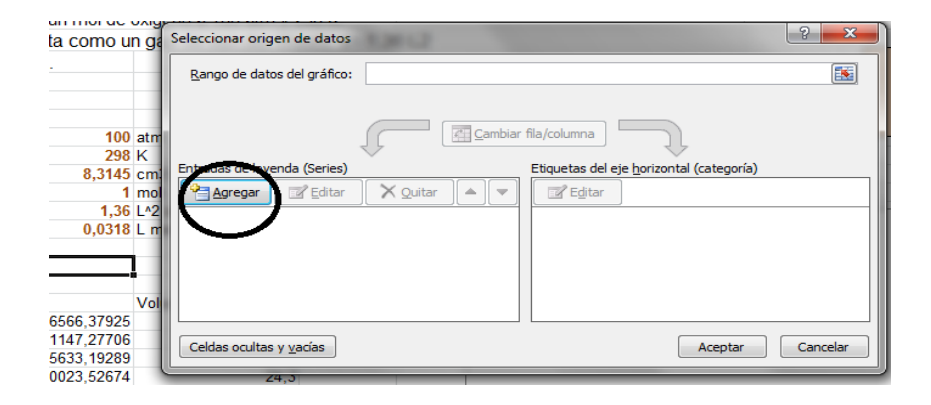

Se hace clic en el botón Agregar como se circula en la figura anterior y aparece en pantalla una ventana para introducir los valores en el eje que usted desee como se muestra en la figura:

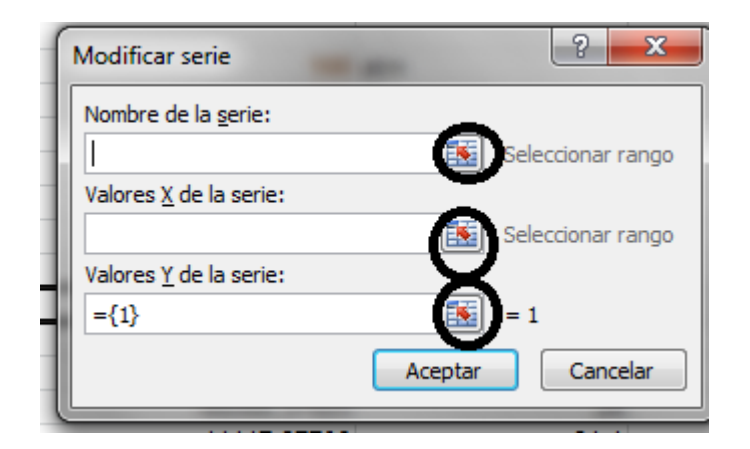

Se escribe el nombre del gráfico y luego haciendo clic en las fechas en rojo se introducen los valores que se desean y se obtiene el gráfico de la siguiente forma:

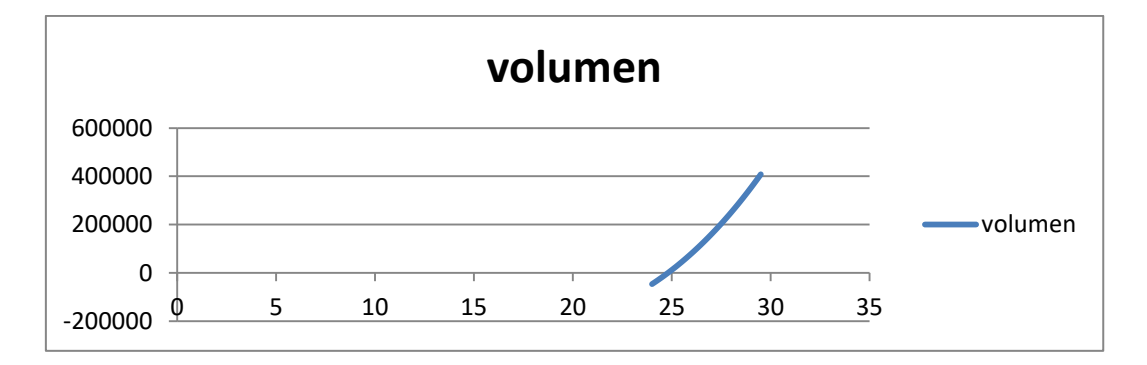

Luego con el intervalo podemos entonces aplicar el método de Newton

A continuación, se muestra la figura de la hoja Excel para encontrar el volumen utilizando el método de Newton

Se escriben las casillas con los valores del intervalo como se muestra en la figura: V1 y V2. En la columna C debajo de V12 se escribe el promedio de los intervalos en el caso de la casilla D3 sería el valor de V1 que se encuentra en la casilla B3 mas el valor de V2 que se encuentra en la casilla C3, luego en la columna E obtendríamos el valor de la función f (V12), evaluada para cada V12

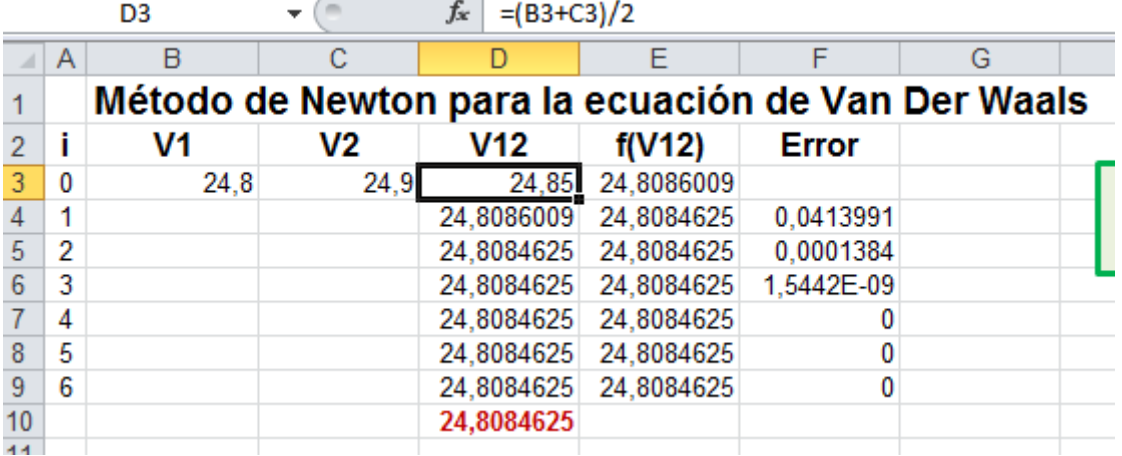

Con 6 iteraciones se obtiene la respuesta del problema con un error de 0, debemos tener en cuenta que este error depende de las condiciones del problema, quien lo determina es la exactitud que se necesite en la solución de un determinado problema y se fija por el investigador, como es el caso, con el desarrollo de las tecnologías, podemos obtener errores del orden de los  $10^{-12}$ .

Al concluir el problema ejemplo se realizó una prueba pedagógica para comparar los resultados antes y después de los problemas con la utilización y los métodos numéricos. Se obtuvieron los siguientes resultados:

Cinco estudiantes lograron (100%) enunciar y formular correctamente las ecuaciones y leyes de los gases ideales (ecuación de Van der Waals).

Cinco de los estudiantes para el (100%) seleccionaron correctamente las vías de solución a las problemáticas planteadas sobre la obtención del volumen utilizando la ecuación de estado de Van der Waals.

Del análisis de los resultados al aplicar los problemas con el empleo de la matemática numérica y el uso del Excel, en el tercer año de la carrera Matemática Física, se infiere que hubo un avance cuantitativo en el nivel de aprendizaje de los contenidos en el tema de termodinámica, de la Física General III, pues la mayor cantidad de estudiantes logran solucionar los problemas con la utilización de la matemática numérica y el uso del Excel integrando de esta manera los contenidos físicos, matemáticos e informáticos.

# **CONCLUSIONES**

Los estudios realizados en la sustentación teórica de este trabajo evidencian el impacto de la inclusión de los métodos numéricos en la enseñanza de la ciencia a partir del uso de la tecnología, en la sociedad contemporánea que exige indispensablemente orientar la enseñanza de la Física hacia la excelencia, buscando la formación integral del estudiante de la Educación Superior Pedagógica hacia la competencia para la vida.

El problema propuesto está diseñado con el objetivo de contribuir al mejoramiento del aprendizaje de la Física General III en el tercer año de la carrera de Matemática–Física, se caracterizan por la utilización del Excel de Microsoft, el empleo de los métodos numéricos, la objetividad, el desarrollo y la integración de conocimientos.

La evaluación obtenida después de la aplicación de estos problemas en los estudiantes que cursan el tercer año de la carrera Matemática-Física, permite considerar que el empleo de los métodos numéricos en la enseñanza de la Física General II es factible, pertinente y poseen posibilidades de ser aplicadas en la práctica educativa.

# **REFERENCIAS BIBLIOGRÁFICAS**

Addine, F. (2005). *Didáctica teoría y práctica*. La Habana: Editorial Pueblo y Educación.

Benacka, J. (2008). Spreadsheets Numerical Modeling in Secondary School Physics and Biology. *Spreadsheet in education (eJSiE).* (2). Iss.3, Art.3.

Benacka, J. (2013). Three Spreadsheet Models of a Simple Pendulum *Spreadsheet in education* (eJSiE). (3), Iss.1, Art.5.

Castellanos, S., D. y otros. (2002). *Aprender y Enseñar en la Escuela*. La Habana, Cuba: Editorial Pueblo y Educación.

De Castro, C. A. (2008). *Métodos Numéricos Básicos para Ingeniería, con implementaciones en MATLAB y Excel* (1ra ed*)*. Colombia. Recuperado de http es.slideshare.netedamcarmetodos-numericos-basicosparaingen

Gaik Tay, K., Long Kek, S. y Abdul-Kahar,R. (2013). Three Spreadsheet Models of a Simple Pendulum. *Spreadsheet in education (eJSiE).* (6), Iss.2, Art.5.

Guerra Véliz, Y. (2008). *Modelo didáctico para la implementación de los métodos numéricos en el proceso educativo de la Física General en la especialidad de profesor de Ciencias Exactas.* (Tesis de maestría inédita) Universidad de Ciencias Pedagógicas. Santa Clara, Cuba.

Mora Flores, W. (2013). *Introducción a los métodos numéricos. Implementaciones en Basic (Libre Office, Excel)*. Recuperado de http://[www.tec](http://www.tec-digital.itcr.ac.cr/revistamatematica/)[digital.itcr.ac.cr/revistamatematica/](http://www.tec-digital.itcr.ac.cr/revistamatematica/)

Oliveira, C. y Nápoles, S. (2013). Using a spreadsheet to study the oscillatory movement of a mass-spring system. *Spreadsheet in education (eJSiE*). (3) Iss.3 Art.2

Partido Comunista de Cuba. (16 de abril de 2011). VI Congreso del Partido Comunista de Cuba: Lineamientos 145 y 146. *Periódico Granma*, p.78.

Rega Armas, D. (2016). Empleo de la matemática numérica y el Excel en la solución de problemas de electricidad y magnetismo. *Pedagogía y Sociedad,*

*19* (45). Recuperado de [http://revistas.uniss.edu.cu/index.php/pedagogia-y](http://revistas.uniss.edu.cu/index.php/pedagogia-y-sociedad)[sociedad](http://revistas.uniss.edu.cu/index.php/pedagogia-y-sociedad)

Rico, P. y Silvestre, M. (2003). *Proceso de enseñanza aprendizaje. Breve referencia al estado actual del problema.* En: G. García Batista. Compendio de Pedagogía. (pp. 68 - 79). La Habana: Editorial Pueblo y Educación.

Robinson, G. Y Jovanoski, Z. (2012). *The Use of Microsoft Excel to Illustrate Wave Motion and Fraunhofer Diffraction in First Year Physics Courses* En: Spreadsheet in education (eJSiE).*4* Iss.3 Art.5

**Recibido: 12 de septiembre de 2016**

**Aprobado: 8 de octubre de 2017**